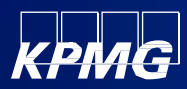

# Jersecurity during Covid-19

**Ten security considerations for working-from-home**

# May 2020

As Covid-19 turns working-from-home into the new normal, adapting and keeping a focus on cyber security in all settings, is critical. Here is what you can do have more securely work-from-home configuration.

#### **1. Secure your environment**

Try to designate a room as your home office, lock the door if you can. Ensure private conversations remain private by turning off Alexa and Google Assistant.

#### **2. Maintain a clear desk policy**

Make certain all paper copies of sensitive information are stored out of sight and secure when not in use. If possible, shred when no longer needed.

# **3. Lock screens**

Lock screens when not in use and shut down devices when the working day is over. Don't leave laptops in plain sight unattended.

#### **4. Set strong passwords**

Secure your work device with strong passwords, consider using a password manager.

#### **5. Keep work and home devices separate**

Don't use work devices to download personal apps or conferencing tools without IT agreement. Be disciplined in using personal devices for personal internet browsing.

# **6. Connect via VPN**

Always connect through a VPN to ensure your internet connection is encrypted and your information and online activity are secure.

#### **7. Be aware of your privacy**

Keep privacy screens on and be mindful of what's in the background of your webcam. Confirm you know who's attending your conference calls.

# **8. Secure Wi-Fi access points**

Verify wireless routers use WPA2 and that they're protected with strong passwords; change the standard admin passwords.

#### **9. Be aware of Covid-19 phishing attacks**

Organized crime groups are exploiting the current concerns over COVID-19 to target for a range of scams.

Look out for emails that:

- Start with a generic greeting like "Dear Colleague".
- Have poor grammar or spelling mistakes.
- Solicit personal or financial details.
- Offer a cure or test for the virus, or scarce items.
- Demand action with a threat or time imperative.
- Ask for charitable donation via unusual channels.

# **10. What to do if you clicked on a suspicious link?**

Don't panic and follow these steps:

- Open your antivirus software, and run a full scan. Carefully follow any instructions given.
- Contact your IT department to talk you through what you need to do next.
- If you were tricked into providing your password, change your password immediately.

# **Tareq Dreiza**

#### **Head of Technology**

KPMG in Saudi Arabia E: tdreiza@kpmg.com T: +966 55 388 9928

# **Ton Diemont**

**Head of Cybersecurity** KPMG in Saudi Arabia E: antondiemont@kpmg.com T: +966 56 860 8393

Some or all of the services described herein may not be permissible for KPMG audit clients and their affiliates or related entities.

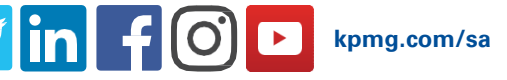

The information contained herein is of a general nature and is not intended to address the circumstances of any particular individual or entity. Although we endeavor to provide accurate and timely information, there can be no guarantee that such information is accurate as of the date it is received or that it will continue to be accurate in the future. No one should act upon such information without appropriate professional advice after a thorough examination of the particular situation.